## **就職先の入力方法**

## *<u>i*</u> 59:58 <u>2 NN N</u>

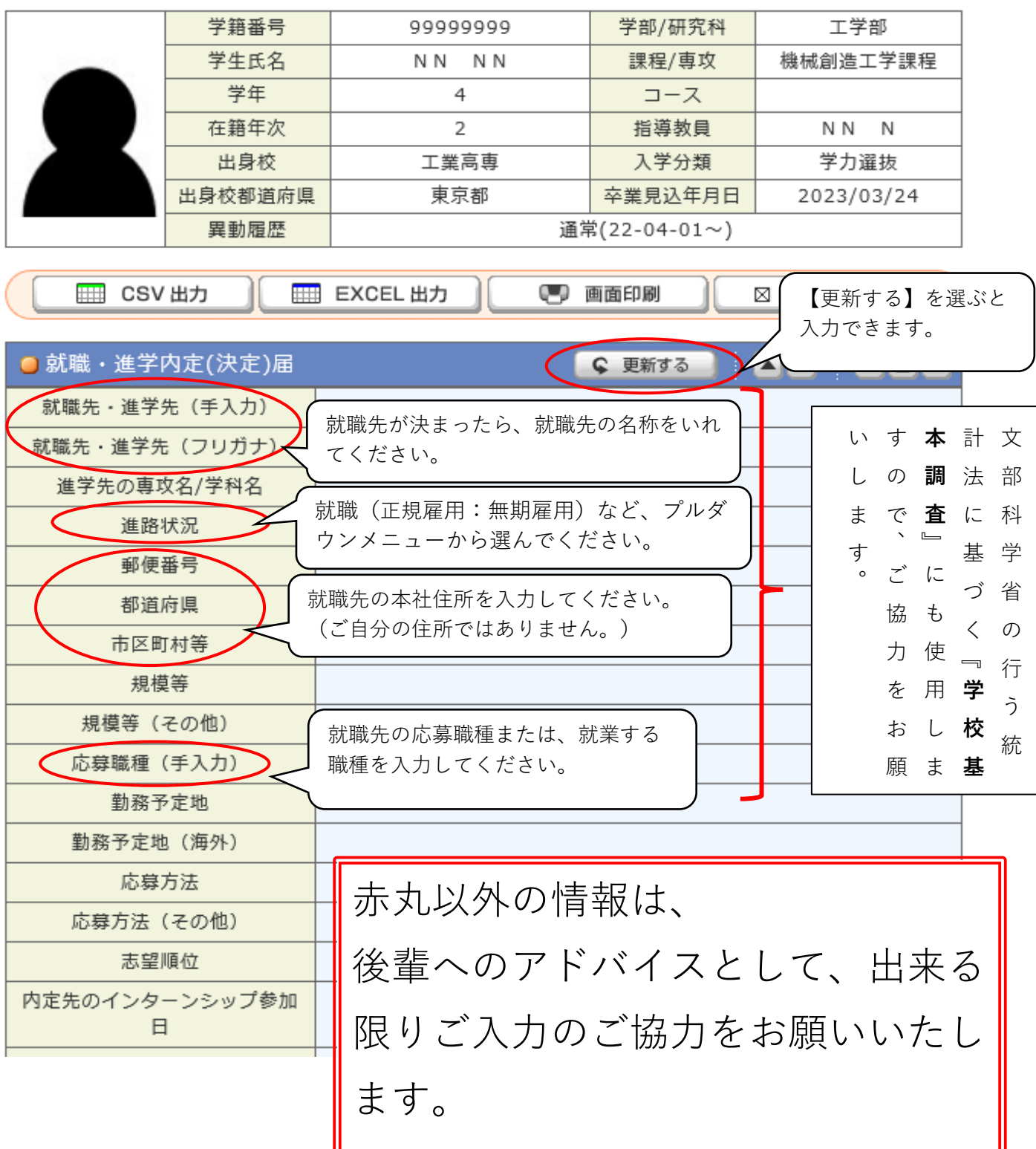